# **Handelsbanken**

# E-PAYMENT

# IMPLEMENTATION GUIDE VERSION 003

#### **USED IF THE E-PAYMENT AGREEMENT IS OPENED AFTER 19.5.2013**

#### **Changes**

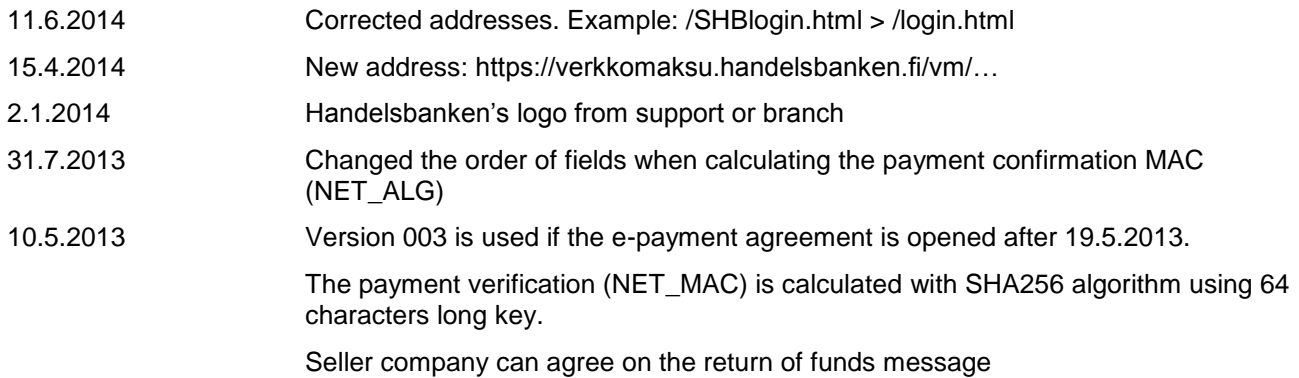

# **Table of Contents**

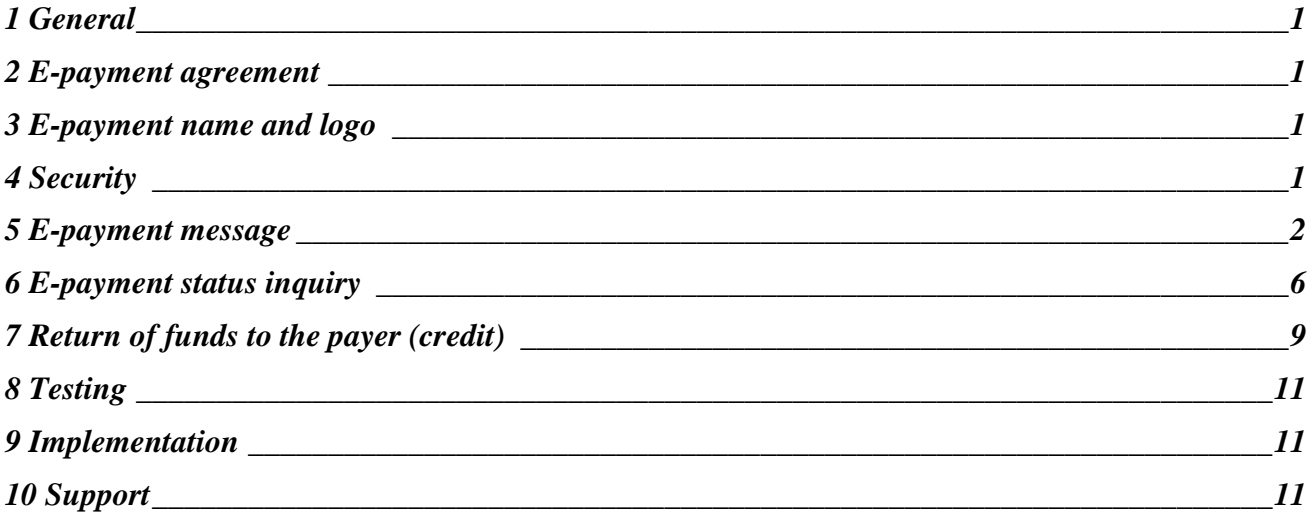

# **1 General**

E-commerce is constantly increasing. With the help of e-payments, customers can effortlessly, quickly and safely purchase products over the Internet.

This guide defines the requirements for e-payment implementation by the seller company as well as message descriptions for building the system.

The implementation requires that the selling company can create an electronic invoice as well as generate information required for e-payment messages.

If necessary, the seller can obtain information on the client's payment immediately, if a confirmation of successful payment is attached to the return message. The seller can also verify the payment from the next account statement or incoming reference payments.

It is also possible to make a separate e-payment status inquiry and return e-payment to the payer.

Account statement and incoming reference payment information are available in accordance with the seller's agreement with Handelsbanken.

The address for Handelsbanken's e-payment is

#### **https://verkkomaksu.handelsbanken.fi/vm/login.html**

Old address can be used until the end of 2014 (https://verkkomaksu.inetpankki.samlink.fi/vm/SHBlogin.html).

The e-payment service is available 24 hours/day.

#### **2 E-payment agreement**

The use of e-payment service requires that the seller has an account and an epayment agreement with Handelsbanken Finland.

The seller monitors e-payments on account statement or reference payment service.

#### **3 E-payment name and logo**

The name of Handelsbanken's Internet payment service is e-payment (E-betalning in Swedish, Verkkomaksu in Finnish).

The service provider may inform its customers on Handelsbanken's e-payment by using Handelsbanken's logotype or text "Handelsbanken".

Handelsbanken's name is written in blue (PMS-286; CMYK: 60 %M and 100 %C). The color code for the web is HEX #003399 or RGB 0 51 153. Typeface is helvetica (neue light or medium).

The logotype or the name of the bank must not be changed or altered in any way.

Handelsbanken's logo can be requested from bank's support unit.

# **4 Security**

All e-payment messages between the seller and Handelsbanken are secured using SSL secured channel. The encryption protects all communication between the bank and the seller from being read or altered.

# **5 E-payment message**

#### **E-payment, FORM fields**

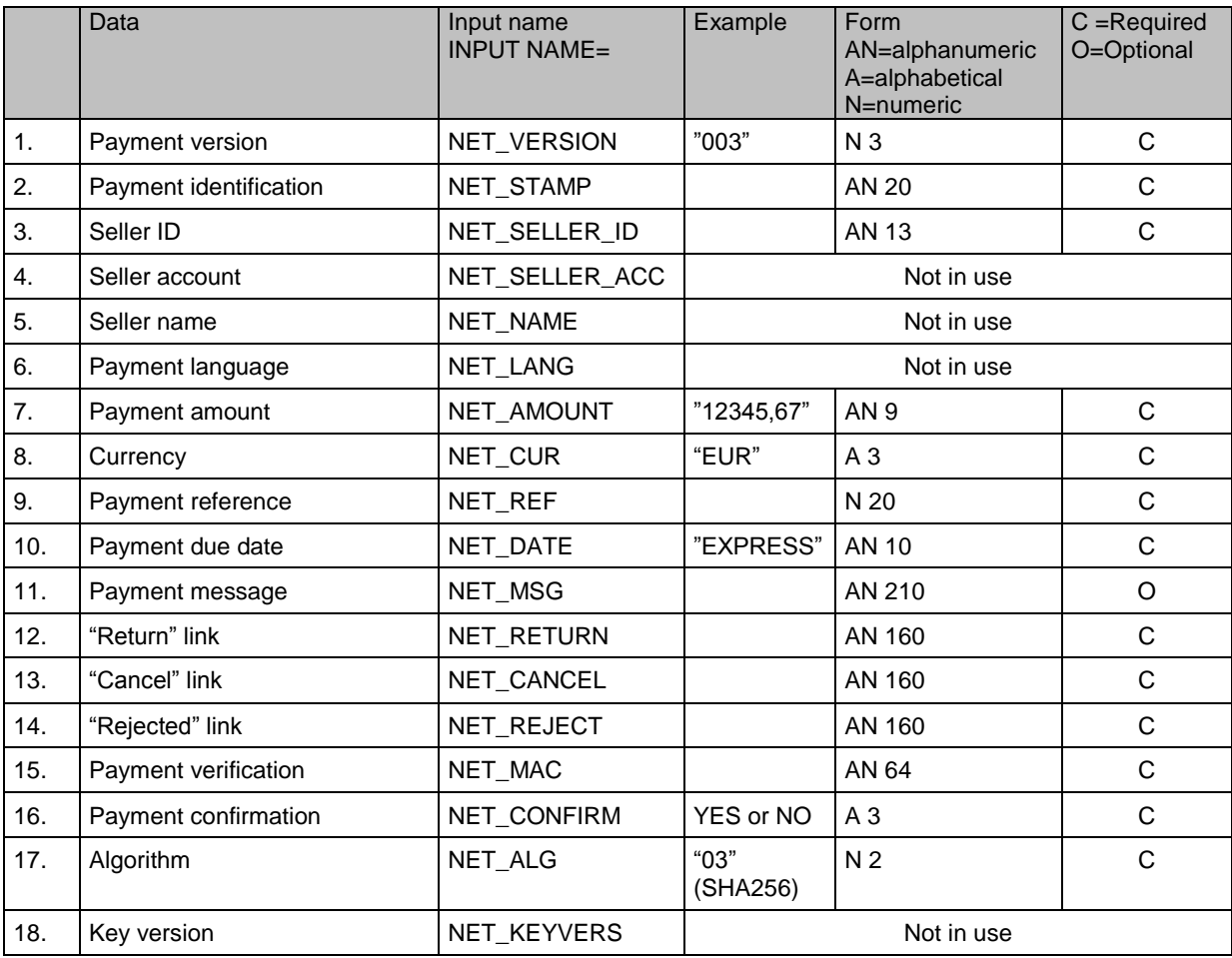

#### **Payment version**

Version number of e-payment message. Version 003 is used when the e-payment agreement is opened after 19.5.2013.

Version 001 and 002 are used if the e-payment agreement was opened before 19.5.2013.

All sellers should migrate to version 003 by 31<sup>st</sup> September 2014 at the latest.

#### **Payment identification**

The seller gives each payment a unique identification code, which can be used to match payer´s transaction by the seller.

#### **Seller ID**

Based on the Seller ID, the e-payment form will display seller's name and account number. The ID has been marked on the e-payment agreement, in the fields "Service ID" (palvelutunnus/service signum) and "Verification" (tarkiste/precisering). Seller ID is formed as one character string without spaces. E.g. the service ID is 1234567890 and the verification is 123, thus the seller's ID is 1234567890123.

#### **The seller's account**

Not used

#### **Seller's name**

Not used

#### **Payment language**

Not used

#### **Payment amount**

The payment amount can be at most EUR 20000,00 and at least EUR 0,01. The amount must be given without thousand separators. The decimal separator, in the form of a comma, is obligatory. The amount is presented always with two decimals.

#### **Currency**

EUR

#### **Payment reference**

Payment reference specifies the payment in service provider's ledger (only so called Finnish domestic reference can be used). Rules to create references can be found at **The Federation of Finnish Financial Services (**www.fkl.fi)**.**

#### **Payment due date**

Only immediate payments are possible, the value is EXPRESS.

#### **Payment message**

If so desired, specific payment information can be added to the payer's e-payment form. There are 35 characters available on six lines. Message is not included in the e-payment transaction.

#### **Return link**

URL to which the customer returns to after a successful payment.

When leaving the place of sale, the return link can be e.g. in the following form: *http://ostos.kauppa.fi/cgi-bin/valmis?suoritettu*, in which case the return link for moving from the bank to the place of sale is in the form *http://ostos.kauppa.fi/cgibin/valmis*?*suoritettu&001&* 

*01234567890123456789&123&20000101457898I11234&calculated\_mac* if the value of the NET\_CONFIRM data field is "YES".

#### **Cancel link**

URL to which the customer returns to if customer cancels the payment.

#### **Rejected link**

The web page of the place of sale to which the customer is directed if the payment is rejected by the e-payment service.

#### **Payment verification**

The payment verification is calculated with SHA256 algorithm, and is changed to a hexadecimal presentation form of 64 character length in capital letters. A character line is first formed of the following data fields, in the following order:

> NET\_VERSION& NET\_STAMP& NET\_SELLER\_ID& NET\_AMOUNT& NET\_REF& NET\_DATE& NET\_CUR& NET\_RETURN& NET\_CANCEL& NET\_REJECT& NET\_ALG& Security verification key&

The security verification key is delivered in two parts. The first part is mailed to the contact person of the seller company using the company's official address. The second part of the verification key is sent by e-mail to an e-mail address defined on the e-payment agreement.

The security verification key is 64 characters long in total.

There must be no white space characters in the line and the "&" signs are included in the calculation.

#### An example of a character line:

*003&1365485826567&0000010014001&1,20&12344&EXPRESS&EUR&http://auto/kauppa? ACTION=NAYTA\_VASTAUS&NET\_SELLER\_ID=0000010014001&http://auto/kauppa?ACTI ON=MAKSUSSA\_VIRHE&NET\_SELLER\_ID=0000010014001&http://auto/kauppa?ACTION =ERROR&NET\_SELLER\_ID=0000010014001&03&11111111111111111111111111111111 11111111111111111111111111111111&* 

will result in

*41EF98C4242F9C3DF5D639C6C67B55942191CB1D18A14A3AD5A6E502C927413A*.

#### **Payment confirmation**

If the value of the NET CONFIRM field is "YES", the seller will receive information about the payment with the return link. In forming the return link, a MAC verification is used, through which the seller can ensure that the e-payment has been successfully accomplished. The seller can only get complete confirmation of successful payment, however, from the account statement or incoming reference payments. The seller can also make a separate e-payment inquiry.

If the value is "YES", the following information will be added at the end of the return link:

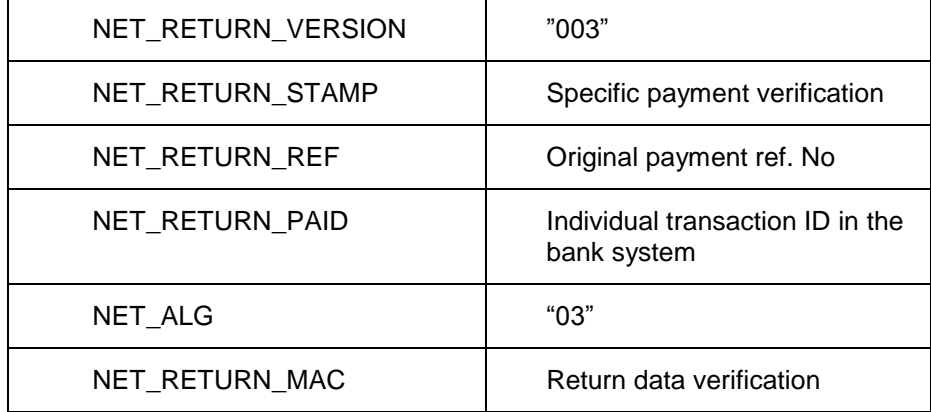

NET\_RETURN\_PAID is in AN form, maximum length 20 characters. NET\_RETURN\_MAC is calculated as hash value:

> NET\_RETURN\_VERSION& NET\_RETURN\_STAMP& NET\_RETURN\_REF& NET\_RETURN\_PAID& NET\_ ALG Security verification key&

The hash value is calculated using the SHA256 algorithm, and the result is changed to a hexadecimal presentation form of 64 character length in capital letters.

There must be no empty characters in the character line and the "&" characters are included in the calculation. For example, the character line

*003&01234567890123456789&123&20000101457898I11234&03&11111111111111111111 &*

will result in

*4D580E3C797C9ACFDC465F7A66BDC7F7060AC5A75F2ABC480FE06DDB23B966D9.*

When using test ID the value of NET\_RETURN\_PAID is "null".

#### **Algorithm**

"03" is used for SHA256.

**Key version**

Not used

# **6 E-payment status inquiry**

With e-payment inquiry the service provider can verify that a payment has been paid.

Please note that the status inquiry function does not support testing with test-id (NET\_SELLER\_ID = 0000000000). For example the value of NET\_RETURN\_MAC is calculated without the security verification key.

#### **6.1 Agreement**

The use of status enquiry message is agreed in the e-payment agreement.

#### **6.2 Message description**

The internet address for e-payment inquiry is:

#### **[https://verkkomaksu.handelsbanken.fi/vm/kysely.html](https://verkkomaksu.inetpankki.samlink.fi/vm/SHBkysely.html)**

Old address can be used until the end of 2014 [\(https://verkkomaksu.inetpankki.samlink.fi//vm/SHBkysely.html](https://verkkomaksu.inetpankki.samlink.fi/vm/SHBkysely.html)).

The inquiry service is available 24 hours/day.

#### **6.3 E-payment status request**

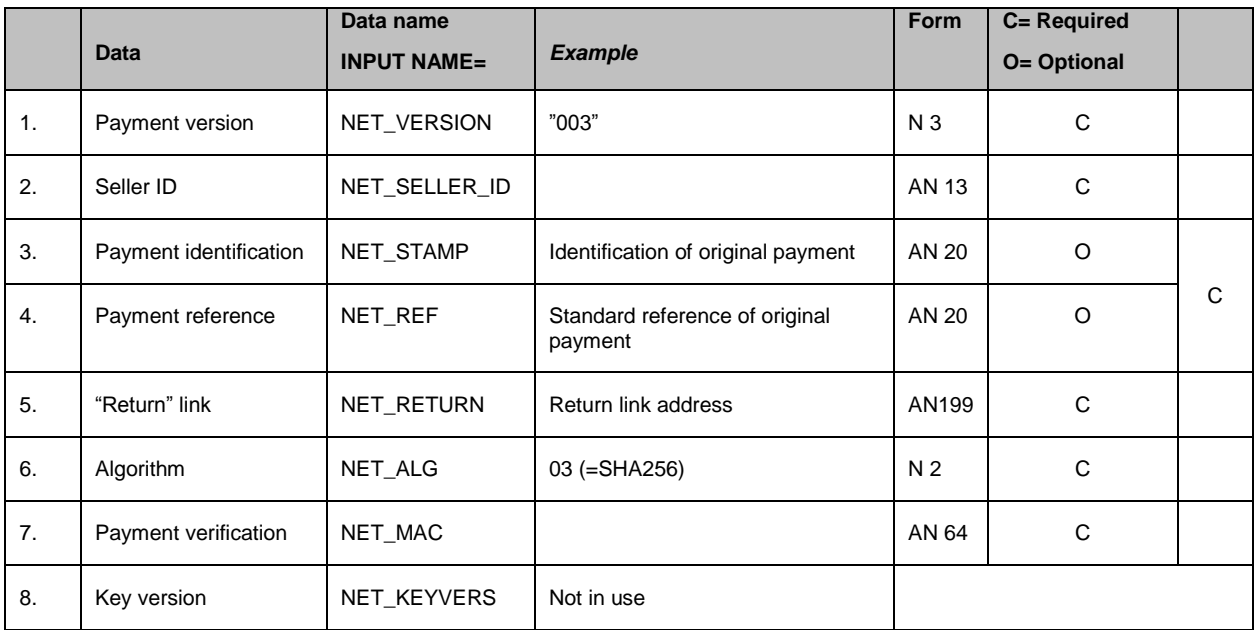

Either Payment identification (NET\_STAMP) or Payment reference (NET\_REF) is required. If both are included they have to be same as in original payment ie the epayment which is queried.

The payment verification is calculated with SHA256 algorithm, and the result is changed to a hexadecimal presentation form of 64 character length in capital letters.

A character line is first formed of the following data fields, in the following order:

NET\_VERSION&

NET\_SELLER\_ID& NET\_STAMP& NET\_REF& NET\_ALG& Security verification key&

There must be no white space characters in the line and the "&" signs are included in the calculation. An example of a character line:

*003&0000010014001&12312313&12344&03&111111111111111111111111111111111111 1111111111111111111111111111&* will result in *6FD6CE331A49759150AA06A69D8158E5E9006E9D6F7740529829A07E7FA76383*

#### **6.4 E-payment status reply**

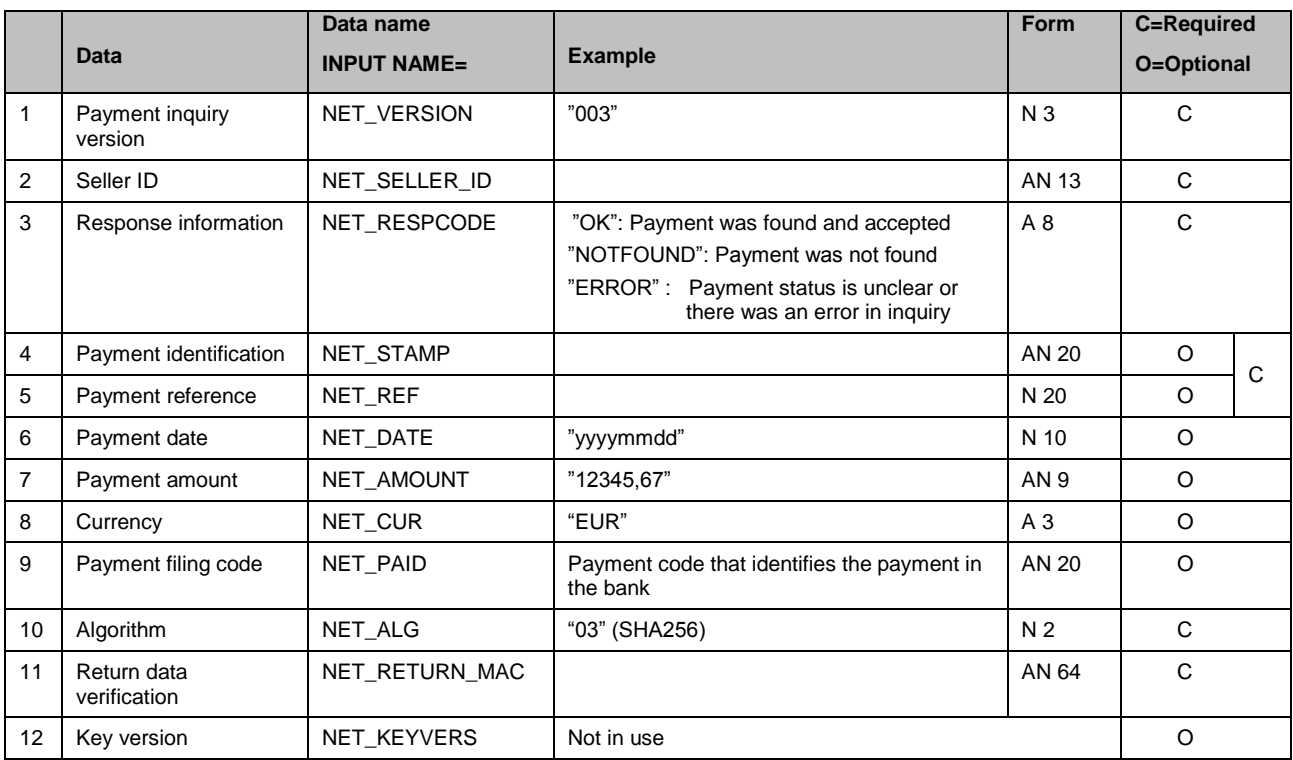

The payment verification is calculated with SHA256 algorithm. A character line is first formed of the following data fields, in the following order:

> NET\_VERSION& NET\_SELLER\_ID& NET\_RESPCODE& NET\_STAMP& NET\_REF& NET\_DATE& NET\_AMOUNT& NET\_CUR& NET\_PAID& NET\_ALG& Security verification key&

The hash value is calculated using the SHA256 algorithm, and the result is changed to a hexadecimal presentation form of 64 character length in capital letters.

Optional fields are included only if they are present.

An example of a character line:

*003&0000010014001&NOTFOUND&122323&12344&03&111111111111111111111111111 1111111111111111111111111111111111111&*  will result in

*FD912E6BCE90B18FA014B2AF8B93990AFB249E217FEF1D4E1F921A3F23AEBDDC*

# **7 Return of funds to the payer (credit)**

The seller company can return funds to the payer using return of funds message. The return amount can be equal or less than the original e-payment amount. Only one return can be linked to one e-payment.

Please note that the credit function does not support testing with test-id  $(NET\_SELECT\_ID = 000000000).$ 

#### **7.1 Agreement**

The use of return of funds message is agreed in the e-payment agreement.

#### **7.2 Internet address**

The internet address for return of funds message is:

#### **https://verkkomaksu.handelsbanken.fi/vm/palautus.html**

Old address can be used until the end of 2014 (https://verkkomaksu.inetpankki.samlink.fi/vm/SHBpalautus.html)

#### **7.3 Return of funds request**

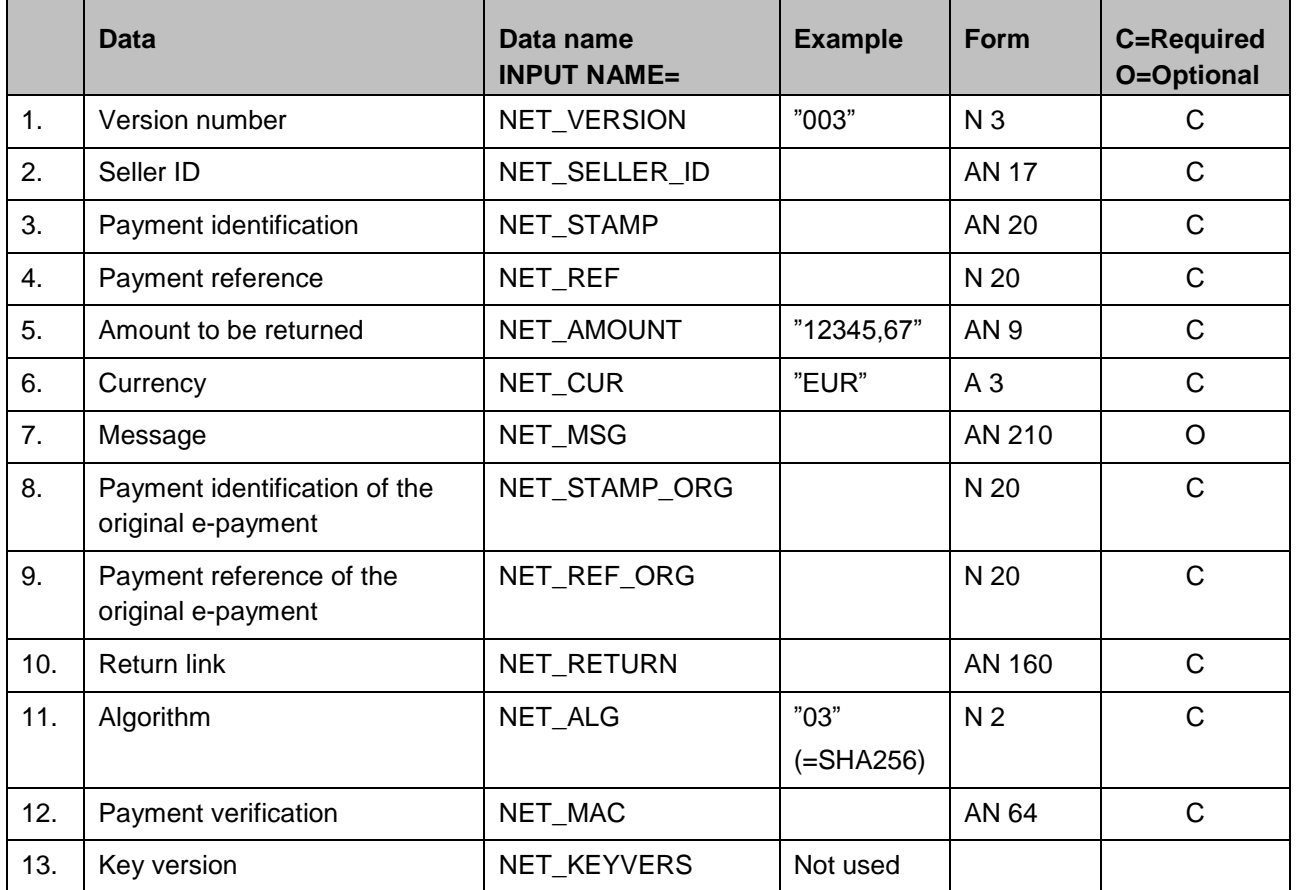

The payment verification is calculated with SHA256 algorithm. A character line is first formed of the following data fields, in the following order:

NET\_VERSION& NET\_SELLER\_ID& NET\_STAMP& NET\_REF& NET\_AMOUNT& NET\_CUR& NET\_STAMP\_ORG& NET\_REF\_ORG& NET\_RETURN& NET\_ALG& Security verification key&

The hash value is calculated using the SHA256 algorithm, and the result is changed to a hexadecimal presentation form of 64 character length in capital letters.

Optional fields are included only if they are present.

An example of a character line:

*003&0000010014001&12312312&12344&1,20&EUR&12312312&12344&http://auto/kauppa/ palautus?ACTION=paluu&03&1111111111111111111111111111111111111111111111111 111111111111111&* will result in *6466FB6144718D253A8998C5BBCDA28A1B3360FF9A04AEE34DCEDAE7D980D451*.

The values of NET\_STAMP and NET\_STAMP\_ORG or NET\_REF and NET\_REF\_ORG should not be the same.

#### **7.4 Return of funds reply**

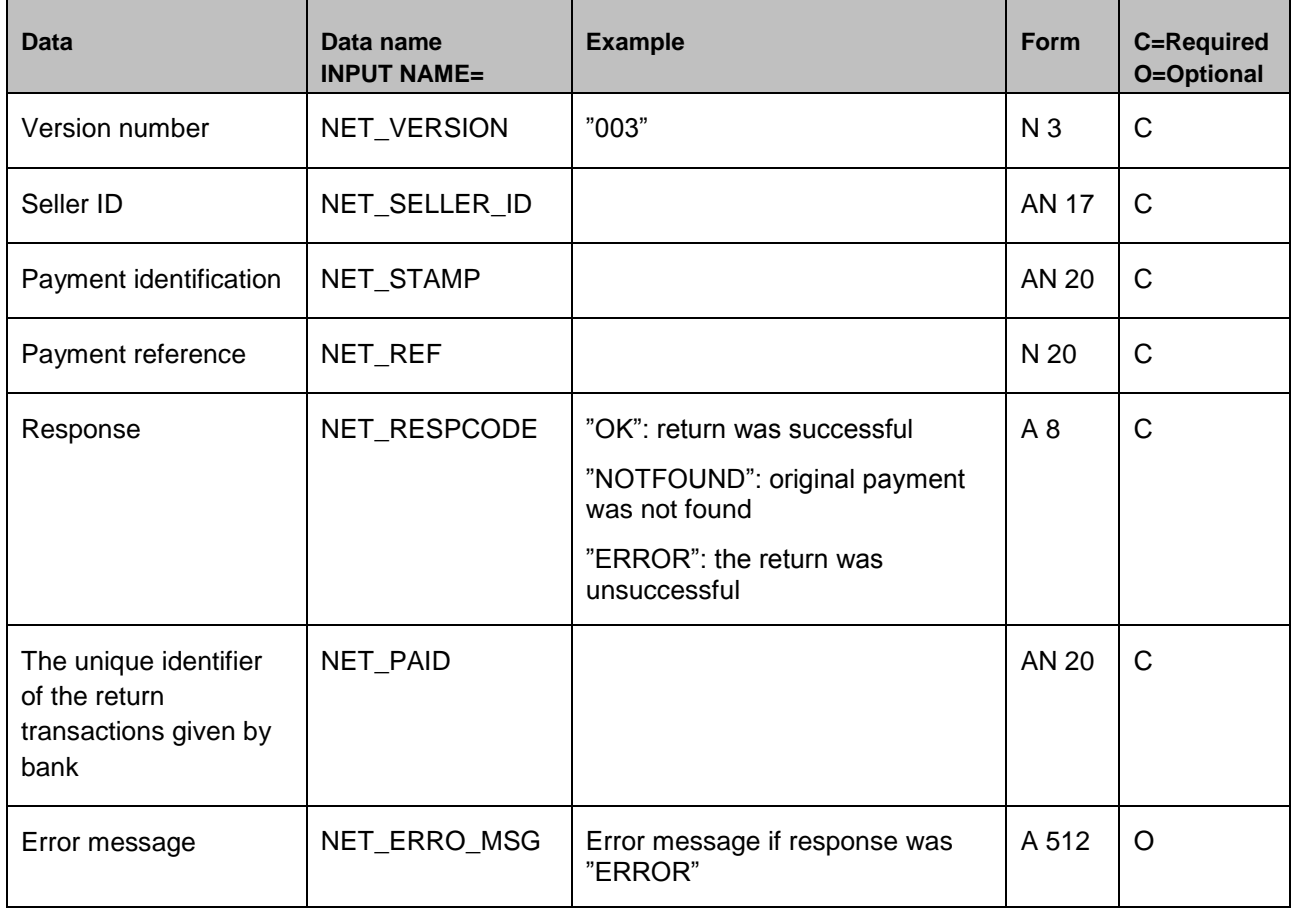

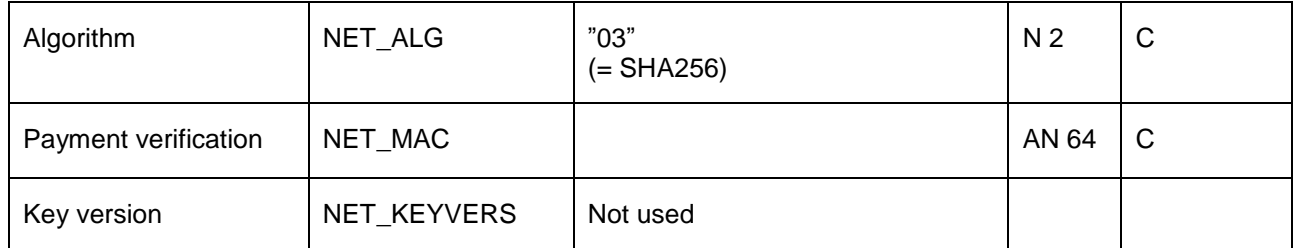

The payment verification is calculated with SHA256 algorithm. A character line is first formed of the following data fields, in the following order:

NET\_VERSION& NET SELLER ID& NET\_STAMP& NET\_REF& NET\_PAID& NET\_ALG& Security verification key&

# **8 Testing**

The seller can test the e-payment by using test IDs before the actual implementation. Testing must include the data fields NET\_RETURN, NET\_CANCEL and NET\_REJECT.

In testing, the same net address is used as in production.

If the payer cancels a payment, the link information is relayed according to the NET\_CANCEL data field, and if the payment is rejected, it is relayed according to the NET\_REJECT field.

Seller verifications:

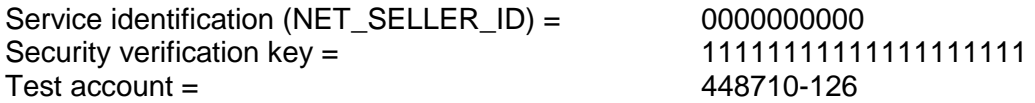

Only a test buyer can make payments to a test seller, and the transaction never actually takes place. Test buyer accounts are 401910-111012 and 401910-111004. The test user will be shown error and missing fields. There are different pages for error situations occurring in production.

Please note that the status inquiry and credit functionality do not support testing with test-id (NET\_SELLER\_ID = 0000000000).

# **9 Implementation**

The service will be available on the implementation date stated in the agreement.

# **10 Support**

If you have questions concerning the e-payment service, please contact your Handelsbanken branch or support.

Support: + 358 10 444 2545 (banking days from 8 a.m. to 5 p.m. local time). E-mail: finhelp@handelsbanken.fi